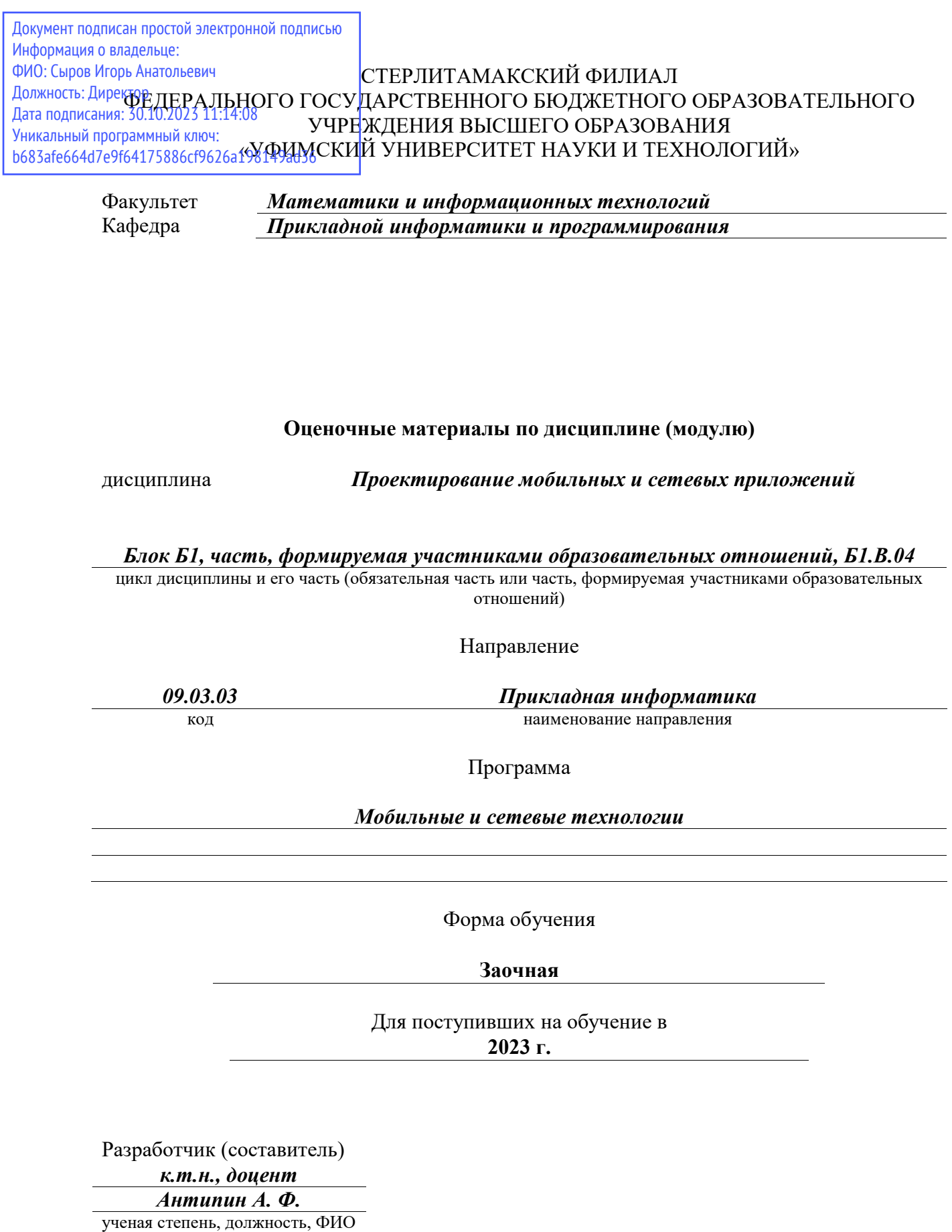

Стерлитамак 2023

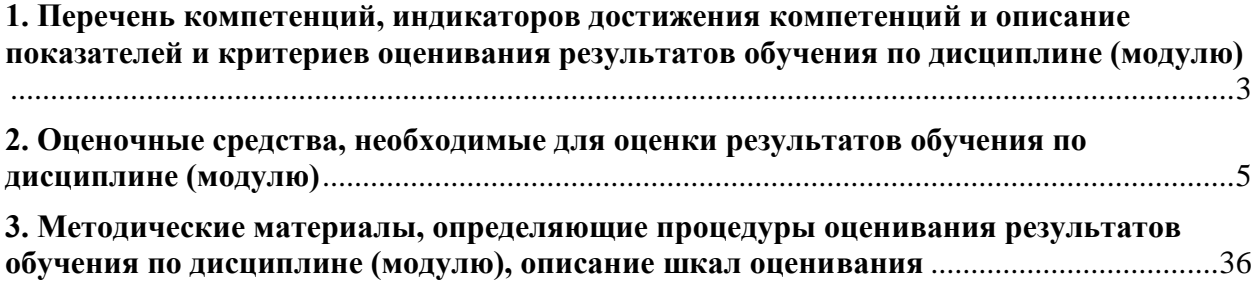

**1. Перечень компетенций, индикаторов достижения компетенций и описание показателей и критериев оценивания результатов обучения по дисциплине (модулю)**

<span id="page-2-0"></span>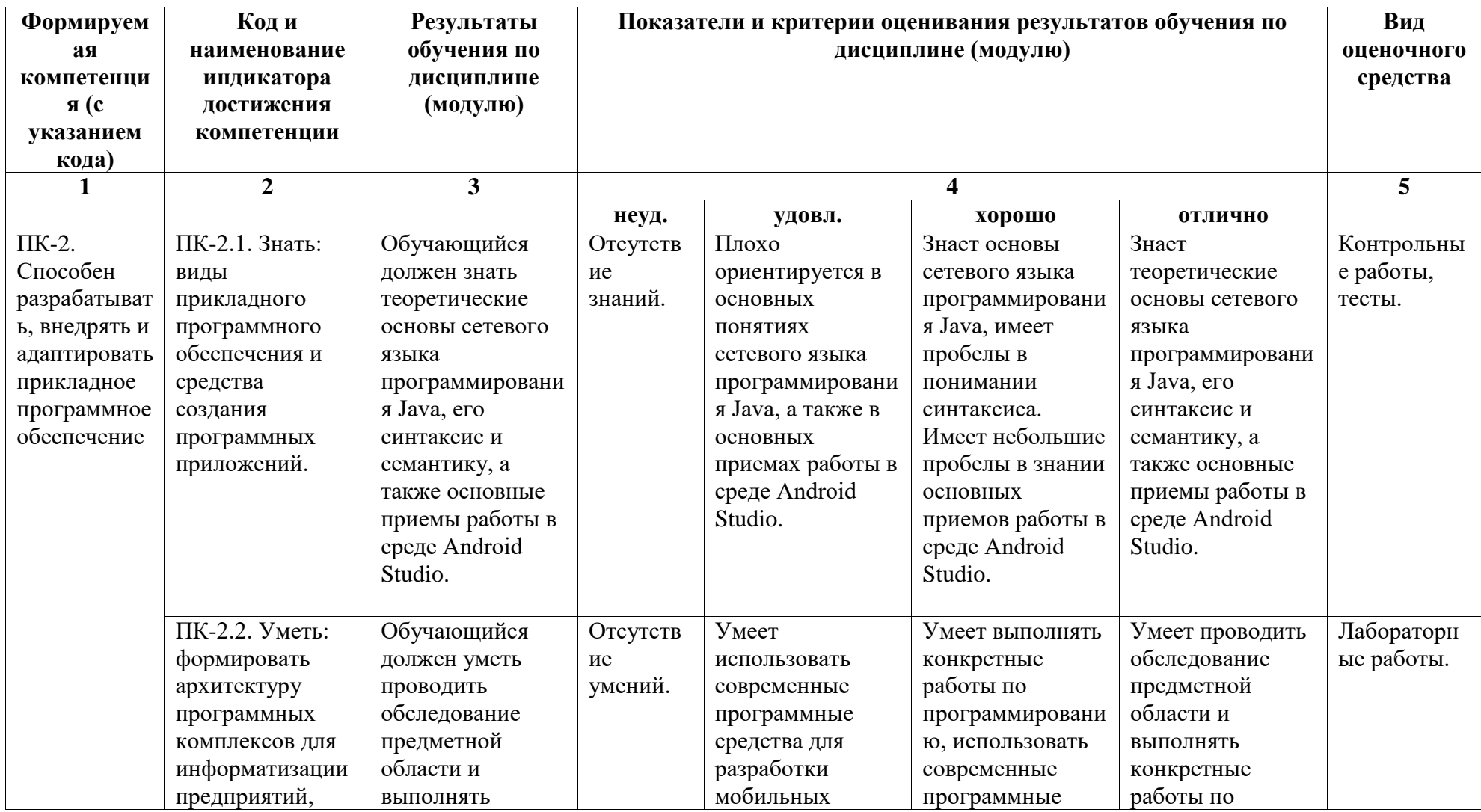

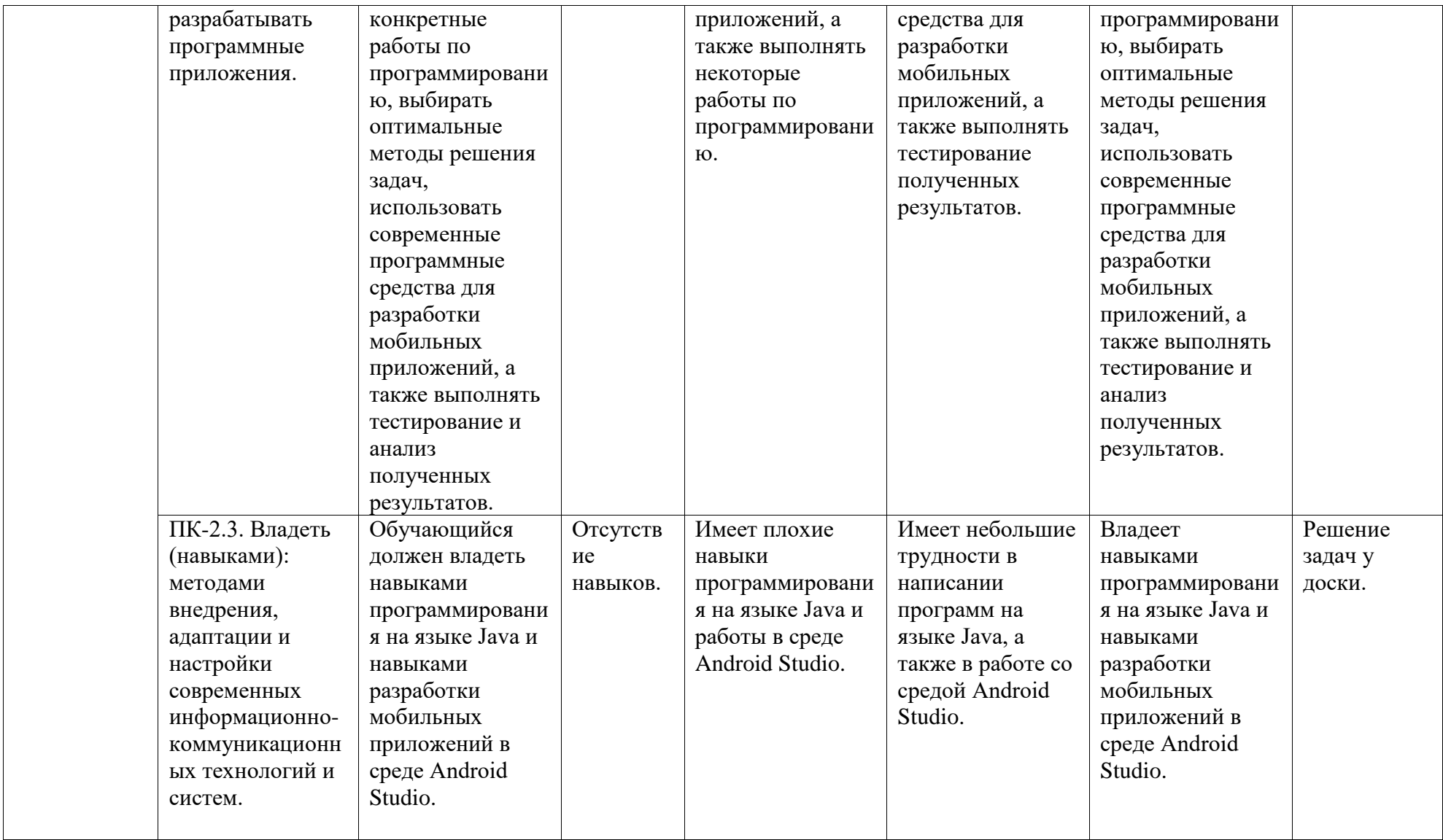

# <span id="page-4-0"></span>**2. Оценочные средства, необходимые для оценки результатов обучения по дисциплине (модулю)**

## **Тестовые задания**

Тесты предназначены для оценки уровня сформированности компетенции ПК-2 (индикатор достижения компетенции ПК-2.1).

## *Тест №1:*

- 1. Какой диапазон значений у переменной типа **byte** (**байт**)?
- а) зависит от аппаратного обеспечения ПК, на котором запускается программа;
- б) от -2<sup>15</sup> до +2<sup>15</sup>-1;
- в) от -128 до +127;
- г) от 0 до +2 $^{16}$ -1.

2. Какой диапазон значений у переменной типа **int** (**целое**)?

а) зависит от аппаратного обеспечения ПК, на котором запускается программа;

- б) от -2<sup>15</sup> до +2<sup>15</sup>-1; в) от -2<sup>31</sup> до +2<sup>31</sup>-1;
- г) от 0 до +2 $^{16}$ -1.

3. Какой диапазон значений у переменной типа **char** (**символ**)?

а) зависит от аппаратного обеспечения ПК, на котором запускается программа;

- б) от -2<sup>15</sup> до +2<sup>15</sup>-1;
- в) от -128 до +127;
- г) от 0 до +2 $^{16}$ -1.

4. Какой размер в битах у переменной типа **float** (**число с плавающей запятой**)? а) 8;

- б) 16;
- в) 32;
- г) 64.

5. Что из перечисленного ниже не относится к целым типам данных?

а) short;

- б) double;
- в) long;
- г) char.
- 6. Что из перечисленного ниже имеет наивысший приоритет?
- а) умножение и деление;
- б) операция присваивания;
- в) операции сравнения;
- г) сложение и вычитание.
- 7. Что из перечисленного ниже имеет низший приоритет?
- а) умножение и деление;
- б) операция присваивания;
- в) операции сравнения;
- г) сложение и вычитание.
- 8. Для объявления типа массива используются…
- а) квадратные скобки;
- б) круглые скобки;
- в) фигурные скобки;
- г) операторы цикла.
- 9. Какой оператор осуществляет переход к следующей итерации цикла?
- а) continue;
- б) break;
- в) goto;
- г) switch.
- 10. Команда switch это…
- а) команда выбора;
- б) оператор цикла;
- в) команда сдвига;
- г) пустой оператор.

11. Для подключения дополнительных библиотек в Java используется ключевое слово…

а) export;

- б) import;
- в) include;
- г) input.

12. Для чего используется оператор break?

а) для перегрузки скрытых методов или вызова конструкторов из конструкторов;

б) для объявления группы глобальных полей и методов абстрактных классов;

в) для немедленного выхода из конструкций (циклов, операторов выбора и т.п.);

г) для немедленного перехода к следующей итерации вложенного цикла.

13. Каков результат выполнения нижеследующего кода?

int  $x = 3$ ;

int  $y = 10$ ;

System.out.println(y  $% x$ );

а) 0;

- б) 1;
- в) 2;
- г) 3.

14. Каковы будут значения *x*, *a* и *b* после выполнения следующего ниже кода? int x,  $a = 6$ ,  $b = 7$ ;  $x = a++ + b++$ ; a)  $x = 15$ ,  $a = 7$ ,  $b = 8$ ;

б) *x* = 15, *a* = 6, *b* = 7;  $(a)$   $x = 13$ ,  $a = 7$ ,  $b = 8$ ;  $r(x) = 13$ ,  $a = 6$ ,  $b = 7$ .

15. Как записывается условный оператор в языке Java?

а) if логическое выражение then оператор;

б) if (логическое выражение) оператор1 else оператор2;

в) if (логическое выражение) do оператор;

г) while (логическое выражение) оператор.

16. Каков результат выполнения нижеследующего кода?

int  $x = 8$ ;

int  $y = 20$ ;

System.out.println(y / x);

- а) 2;
- б) 3;
- в) 4;
- г) 2.5.

17. Каков результат выполнения нижеследующего кода?

float y;

int  $x = 20$ ;

System.out.println(y =  $x / 8$ );

- а) 2.5;
- б) 2.0;
- в) 3.0;
- г) 2.

18. Какое из нижеперечисленных утверждений ложно?

- а) конструктор имеется в любом классе;
- б) конструктор можно переопределить в подклассе;

в) конструктор выполняется автоматически;

г) конструктор не возвращает никакого значения.

19. Какая операция применяется для выделения памяти массивам и объектам?

а) class;

 $6)$  new;

в) true;

г) return.

20. Подпрограммы, присоединенные к конкретным определениям классов – это…

- а) методы;
- б) поля;
- в) константы;
- г) массивы.

21. Что из перечисленного ниже предоставляет ссылку на объект, для которого был вызван метод?

а) this;

б) that;

- в) true;
- г) thus.

22. Что из перечисленного ниже является оператором цикла?

а) for (список операторов, список выражений);

- б) if (логическое выражение) do оператор;
- в) do оператор while (логическое выражение);
- г) while (логическое выражение) do оператор.

23. Какой вариант записи условного перехода корректен?

a) if  $i < j$  System.out.print("Yes");

 $\delta$ ) if (i < j) System.out.print("Yes");

в) if  $i < j$  then System.out.print("Yes");

 $\Gamma$ ) if ( $i < j$ ) then System.out.print("Yes").

24. Какое из перечисленных утверждений истинно после выполнения нижеследующей команды?

int[]  $x = new int[25]$ ;

а) *x*[24] не определено;

б) *x*[24] = true;

- в)  $x$ .length = 25;
- г)  $x[25] = 0$ .

25. Сколько ошибок в нижеследующем коде?

class First{

}

private static void main(String a){ System.out.print("Java 2"); } а) 4; б) нет ошибок; в) 1; г) 2.

# *Тест №2:*

1. Что будет выведено в результате компиляции и запуска нижеследующего кода? public class Quest{

```
public static void main(){
       System.out.print("(No) ");
}
public static void main(String args){
       System.out.print("(String args) ");
}
public static void main(String[] args){
```
- } } а) (No) (String args) (String[] args); б) (No); в) (String args);
- г) (String[] args).

2. Какое из нижеследующих выражений допустимо?

a) String  $x = "Hello";$  int  $y = 9; x += y;$ 

- 6) String x = "Hello"; int y = 9; if  $(x = y)$  { };
- в) String x = 'Hello'; int y = 9; x = x + y;
- $r)$  String  $x =$  "Hello"; int  $y = 9$ ;  $y = y + x$ .

3. Что будет выведено в результате компиляции и запуска нижеследующего кода? String  $str = "ava";$ char  $ch = 'J';$  $ch$  += str; System.out.println(ch); а) J;

- б) ошибка;
- в) Java;

г) avaJ.

4. Что из нижеперечисленного не является модификатором класса в Java?

- а) public;
- б) abstract;

в) begin;

г) static.

- 5. Что из нижеперечисленного не относят к спецификаторам доступа?
- а) private;
- б) protected;
- в) public;
- г) abstract.
- 6. Для работы с символами используется тип данных…
- а) char;
- б) int;
- в) short;
- г) byte.
- 7. Какое из перечисленных ниже описаний переменных неверно:
- а) double a, b; int i, j;
- б) char a, b; char c, d;
- в) int i, m; double a, m;
- г) int p, g, o; double i;

8. Что из перечисленного ниже является оператором множественного выбора?

- а) while;
- б) switch;
- в) if:
- г) for.
- 9. Какой из перечисленных операторов означает логическое И?
- $a) ==;$
- $(6)$  ++;
- в) &&;
- г)  $\|$ .

10. Какой оператор цикла выполняет команды, до тех пор, пока логическое выражение, указанное в условии, истинно?

а) if...else;

- б) while;
- в) do...while;
- г) for.

11. Какой из перечисленных операторов означает логическое ИЛИ?

- $a) ==;$
- $(6)$  ++;
- в) &&;
- г)  $\|$ .

12. Какая операция возвращает остаток от целочисленного деления?

- а) %;
- б) /;
- в)  $\|$ ;
- г) &&.

13. Оператор присваивания в языке Java имеет вид:

- $a) ==;$
- $6) :=;$
- $\mathbf{B}$ ) =;
- г) !=.

14. Структурированный тип данных, состоящий из фиксированного числа элементов одного типа – это…

- а) цикл;
- б) массив;
- в) класс;
- г) индекс.

15. Каков результат выполнения операции (17 / 3) % 3?

а) 0;

- б) 1;
- в) 2;
- г) 3.

16. Что из перечисленного ниже относится к вещественным типам данных?

- а) short;
- б) boolean;
- в) char;
- г) double.

17. Какой оператор осуществляет немедленный выход из циклов?

- а) break;
- б) continue;
- в) case;
- г) switch.

18. Если в цикле с параметром: for (int i = A; i <= B; i++) S; значение В меньше, чем значение A, то…

- а) оператор S не выполнится ни разу;
- б) оператор S выполнится B A раз;
- в) оператор S выполнится B A + 1 раз;
- г) оператор S выполнится один раз.

19. Чему будет равно значение переменной x в результате выполнения следующего кода?

\n
$$
a = 1.0;
$$
\n

\n\n $b = 3;$ \n

\n\n $x = (a + b) / a * b - a;$ \n

\n\n $a) 2;$ \n

\n\n $6) 1;$ \n

\n\n $B) 0.33;$ \n

\n\n $r) 11.0.$ \n

20. Какой оператор предназначен для реализации циклов с предусловием?

а) for;

- б) while;
- в) do;
- г) break.

21. Какой размер в битах у переменной типа **short**?

- а) 8;
- б) 16;
- в) 32;
- г) 64.

22. Что из перечисленного ниже используется в паре с оператором switch?

- а) while;
- б) case;
- в) continue;
- г) new.

23. Что из перечисленного относится к целым типам данных?

- а) short;
- б) double;
- в) float;
- г) boolean.

24. Каков результат выполнения операции (19 % 4) / 3?

- а) 0;
- б) 1;
- в) 2;
- г) 3.

25. Какой размер в байтах у переменной типа **double**?

а) 1;

- б) 2;
- в) 4;
- г) 8.

#### *Описание методики оценивания:*

Тестирование проводится с целью обеспечения своевременной обратной связи, для коррекции обучения, активизации самостоятельной работы студентов. Критериями оптимального усвоения знаний при проведении тестирования являются объем, осмысленность, прочность и действенность знаний обучающихся.

При прохождении тестирования студенту предлагается ответить на 10 тестовых вопросов, имеющих равный вес в баллах. Результаты тестирования оцениваются в соответствии с рейтинг-планом дисциплины.

## *Критерии оценки (в баллах):*

- *- 5 баллов выставляется студенту, если он ответил правильно на 9-10 вопросов;*
- *- 4 балла выставляется студенту, если он ответил правильно на 7-8 вопросов;*
- *- 3 балла выставляется студенту, если он ответил правильно на 5-6 вопросов;*
- *- 2 балла выставляется студенту, если он ответил правильно на 3-4 вопроса;*
- *- 1 балл выставляется студенту, если он ответил правильно на 1-2 вопроса.*

#### **Задания для контрольной работы**

## *Описание контрольной работы:*

Контрольные работы предназначены для оценки уровня сформированности компетенции ПК-2 (индикатор достижения компетенции ПК-2.1) и представляют собой письменное задание, выполняемое в течение 90 минут, и включает в себя ответы на 2 теоретических вопроса и решение практической задачи.

#### *Перечень вопросов для контрольной работы №1:*

- 1. Основные понятия языка программирования Java. Характерные черты Java.
- 2. Встроенные типы данных Java. Целые типы данных и операции над ними.
- 3. Встроенные типы данных Java. Вещественные типы и операции над ними.
- 4. Встроенные типы данных Java. Логический тип данных. Логические операции.
- 5. Встроенные типы данных Java. Символьный тип. Управляющие символы.
- 6. Особенности записи констант на языке Java. Ввод данных с клавиатуры.
- 7. Операторы языка программирования Java. Условный оператор if-then-else.
- 8. Операторы языка программирования Java. Операторы организации циклов.
- 9. Операторы языка программирования Java. Операторы continue и break.
- 10. Операторы языка программирования Java. Оператор варианта switch.

#### *Перечень вопросов для контрольной работы №2:*

- 1. Ссылочные типы языка Java. Одномерные массивы. Работа с элементами.
- 2. Ссылочные типы языка Java. Многомерные массивы. Работа с элементами.
- 3. Объектно-ориентированное программирование на Java. Конструкторы.
- 4. Объектно-ориентированное программирование на Java. Наследование.
- 5. Объектно-ориентированное программирование на Java. Операция new.
- 6. Объектно-ориентированное программирование на Java. Указатель this.
- 7. Синтаксис языка программирования Java. Описание классов, полей и методов.
- 8. Работа со строками на языке Java. Создание, сравнение и объединение строк.
- 9. Работа со строками на языке Java. Получение и замена отдельных символов.
- 10. Получение и поиск подстроки на языке Java. Разбиение строки на подстроки.

#### *Перечень задач для контрольной работы №1:*

1. Дано натуральное число (более 4-х знаков). Требуется определить сумму четных цифр этого числа, а также количество цифр, меньших 5.

2. Дано натуральное число (более 4-х знаков). Требуется определить количество нечетных цифр числа, а также произведение цифр, кратных 3.

3. Найти все трехзначные числа из промежутка [100; 750], такие, что произведение их первой и последней цифр равно 12.

4. Найти все трехзначные числа из промежутка [50; 950], такие, что сумма их цифр равна 9, а само число делится на 5.

5. Найти все четырехзначные числа из промежутка [3330; 9990], у которых сумма крайних цифр равна сумме средних цифр, а само число делится на 6 и 27.

6. Найти количество трехзначных чисел из промежутка (200; 950), сумма цифр которых равна *А*, а само число заканчивается цифрой *В* (*А* и *В* вводятся с клавиатуры).

7. Вычислить значение функции *F*(*x*, *y*) для значений аргументов *x* и *y*, выдаваемых случайным образом в диапазоне [–25; 10):

$$
F(x, y) = \begin{cases} \frac{\sqrt{y^2 + \ln x^2 + 1}}{\pi}, \text{ при } x \le -2; \\ \frac{2y^x}{\sqrt{x^2 + |y| + 1}}, \text{ при } -2 < x \le 0; \\ \frac{1}{e^y + 2} + \ln x, \text{ при } x > 0. \end{cases}
$$

8. Вычислить значение функции *F*(*x*, *y*) для значений аргументов *x* и *y*, выдаваемых случайным образом в диапазоне [–15; 20):

$$
F(x, y) = \begin{cases} y^2 + \frac{\cos x}{3}, \text{hyp } x \le -10; \\ \cos^2 y + \sin x^2, \text{hyp } -10 < x \le 10; \\ \sqrt{\frac{y^4 + 7x + 14}{\pi}}, \text{hyp } x > 10. \end{cases}
$$

9. Вычислить значение функции *F*(*x*, *y*) для значений аргументов *x* и *y*, выдаваемых случайным образом в диапазоне  $[-15; 15)$ :<br> $\left| \begin{array}{c} |x + e^y| \\ \text{m} & \end{array} \right|$ 

$$
F(x, y) = \begin{cases} \frac{|x + e^{y}|}{\sqrt{|x| + 5}}, \text{hyp } x < 0; \\ (y + \cos x)^{2} + \pi, \text{hyp } 0 \le x \le 3; \\ \frac{|\ln |y| - \ln x^{2}|}{\sqrt{x}}, \text{hyp } x > 3. \end{cases}
$$

10. Найти все натуральные числа из промежутка от 10 до 300, у которых количество делителей равно *N* (*N* вводить с клавиатуры).

*Перечень задач для контрольной работы №2:*

1. Найти все натуральные числа из промежутка от 99 до 999, в записи которых есть цифры *A* и *B* (*A* и *B* вводить с клавиатуры).

Дан одномерный массив целых чисел, состоящий из 10 элементов, заполненный случайным образом. Требуется определить количество положительных элементов, значения которых меньше или равны 10, и вывести индексы тех элементов, значения которых кратны 3 или 5.

3. Дан одномерный массив целых чисел, состоящий из 10 элементов, заполненный с клавиатуры. Требуется вывести на экран обратные значения элементов с *l*<sup>1</sup> по *l*<sup>2</sup> (например, для числа 2 обратным будет число 0,5).

4. Дан двумерный массив *A* размером 4 × 5, заполненный целыми числами. Требуется сформировать одномерный массив *B*, каждый элемент которого равен количеству элементов, лежащих в диапазоне [10; 100], соответствующей строки массива *A*.

5. Дан двумерный массив *A* размером 4 × 5, заполненный целыми числами. Требуется сформировать одномерный массив *B*, каждый элемент которого равен первому четному элементу соответствующего столбца массива *A* или нулю, если такие элементы отсутствуют.

6. Дан двумерный массив *A* размерностью *n* × *m*, заполненный случайным образом. Определить, имеется ли в этом массиве столбец, в котором ровно 2 отрицательных элемента.

7. Вывести на экран различные символы трех строк, т. е. те символы, которые есть только в одной из них.

8. Дана строка с текстом, заканчивающимся точкой. Требуется определить количество слов и вывести их на экран.

9. Дан файл с текстом. Требуется удалить все символы, отличные от букв и пробелов, и сохранить результат в том же файле.

10. Дан файл с текстом. Требуется удалить из него все слова, в записи которых есть символ 'а', и сохранить результат в том же файле.

## *Описание методики оценивания:*

Контрольная работа проводится с целью обеспечения своевременной обратной связи, для коррекции обучения, активизации самостоятельной работы студентов. Критериями оптимального усвоения знаний при проведении контрольной работы являются объем, системность, осмысленность, прочность и действенность знаний обучающихся.

Результаты контрольной работы оцениваются в соответствии с рейтинг-планом дисциплины.

#### *Критерии оценки (в баллах):*

*- 14-15 баллов выставляется студенту, если студент дал полные, развернутые ответы на все теоретические вопросы, продемонстрировал знание функциональных возможностей, терминологии, основных элементов, умение применять теоретические знания при выполнении практических заданий. Практическое задание работы выполнено полностью, без неточностей и ошибок;* 

*- 10-13 баллов выставляется студенту, если студент раскрыл в основном теоретические вопросы, однако допущены неточности в определении основных понятий. При выполнении практической части работы допущены несущественные ошибки;* 

*- 6-9 баллов выставляется студенту, если при ответе на теоретические вопросы студентом допущено несколько существенных ошибок в толковании основных понятий. Логика и полнота ответа страдают заметными изъянами. Заметны пробелы в знании основных методов. Теоретические вопросы в целом изложены достаточно, но с пропусками материала. Имеются принципиальные ошибки в логике построения ответа на вопрос. Студентом при решении допущены грубые ошибки;* 

*- 0-5 баллов выставляется студенту, если он не смог ответить на вопросы, ответ на теоретические вопросы свидетельствует о непонимании и крайне неполном знании основных понятий и методов. Обнаруживается отсутствие навыков применения теоретических знаний при выполнении практических заданий.*

## **Задания для аудиторной работы, в т.ч. решения у доски**

Задания для аудиторной работы, в т.ч. решения у доски, предназначены для оценки уровня сформированности компетенции ПК-2 (индикатор достижения компетенции ПК-2.3).

#### *Перечень заданий для аудиторной работы:*

1. Вычислите значение функции *F*(*x*, *y*) для значений аргументов *x*, задаваемого с клавиатуры, и *y*, выданного случайным образом в диапазоне [–15; 20):

$$
F(x, y) = \begin{cases} y^2 + \frac{\cos x}{3}, \text{ min } x \le -10; \\ \cos^2 y + \sin x^2, \text{ min } -10 < x \le 10; \\ \sqrt{\frac{y^4 + 7x + 14}{\pi}}, \text{ min } x > 10. \end{cases}
$$

2. Найти все натуральные числа из промежутка от 10 до 300, у которых количество делителей равно *N* (*N* вводить с клавиатуры).

3. Найти все трехзначные числа, такие, что сумма их цифр, кратна числу 6.

4. Дан одномерный массив целых чисел, состоящий из 10 элементов, заполненный с клавиатуры. Требуется вывести на экран обратные значения элементов с  $l_1$  по  $l_2$ (например, для числа 2 обратным будет число 0,5).

5. Дан двумерный массив *A* размером 4 × 5, заполненный целыми числами с клавиатуры. Требуется сформировать одномерный массив *B*, каждый элемент которого равен количеству элементов, лежащих в диапазоне [10; 100], соответствующей строки массива *A*.

6. Вывести на экран различные символы трех строк, т. е. те символы, которые есть только в одной из них.

7. Дан файл с текстом. Требуется удалить из него все слова, в записи которых есть символ 'а', и сохранить результат в том же файле.

8. Найти все трехзначные числа из промежутка [100; 750], такие, что сумма их первой и последней цифр равно 12.

9. Дан двумерный массив *A* размерностью  $n \times m$ , заполненный случайным образом. Определить, имеется ли в этом массиве столбец, в котором ровно 2 отрицательных элемента.

10. Дано натуральное число (более четырех знаков). Требуется найти произведение нечетных цифр числа и вывести ответ на вопрос, верно ли, что в числе нет цифр, кратных 3?

#### *Критерии оценки (в баллах):*

*- 3-4 балла выставляются студенту, если задание выполнено полностью, без неточностей и ошибок;*

*- 2 балла выставляются студенту, если при выполнении задания были допущены несущественные ошибки;*

*- 1 балл выставляются студенту, если при выполнении задания допущены грубые ошибки, задание выполнено не полностью.*

## **Задания для лабораторных работ**

Лабораторные работы предназначены для оценки уровня сформированности компетенции ПК-2 (индикатор достижения компетенции ПК-2.2).

#### *Лабораторная работа №1*

**Задание:** Составить программу на языке Java для решения задач своего варианта.

## **Вариант №1:**

1. Дано натуральное число (более четырех знаков):

– найти сумму цифр числа, кратных 3;

– верно ли, что число содержит четные цифры?

2. Найти все трехзначные числа из промежутка [100; 950], такие, что сумма их цифр равна 9, а само число делится на 5.

3. Найти сумму чётных делителей целого положительного числа, лежащих в промежутке [1; 20], если таковые имеются.

4. Вычислить значение функции *F*(*x*, *y*) для значений аргументов *x*, задаваемого с клавиатуры, и *y*, выданного случайным образом в диапазоне [–10 до 10):

$$
F(x, y) = \begin{cases} \ln |-x + 2\sin^2 y|, \text{ при } x < 0; \\ \frac{\cos x + e^{-y}}{x + 5}, \text{ при } 0 \le x \le 5; \\ \sqrt{\ln x + 4}, \text{ при } x > 5. \end{cases}
$$

## **Вариант №2:**

1. Дано натуральное число (более четырех знаков):

– найти произведение цифр числа, меньших 7;

– верно ли, что в числе нет цифры *А* (*А* вводить с клавиатуры)?

2. Найти все трехзначные числа из промежутка (100; 950], такие, что при увеличении на 1 делятся на 2, при увеличении на 2 делятся на 3, а при увеличении на 3 делятся на 4.

3. Найти произведение нечетных делителей числа 54, кратных 3.

4. Вычислить значение функции *F*(*x*, *y*) для значений аргументов *x* и *y*, выданных случайным образом в диапазоне [–25 до 20]:

$$
F(x, y) = \begin{cases} \frac{x^2 + \ln|y|}{\sqrt{x+10}}, \text{mm } x < -5; \\ y + \cos^3 x, \text{mm } -5 \le x \le 3; \\ \frac{|\ln|y| - \ln x^2}{\pi}, \text{mm } x > 3. \end{cases}
$$

#### **Вариант №3:**

1. Дано натуральное число (более четырех знаков):

– найти количество четных цифр числа;

– верно ли, что в числе есть две одинаковые цифры *А*, следующие друг за другом (*А* вводить с клавиатуры)?

2. Найти количество трехзначных чисел из промежутка (100; 950), сумма цифр которых равна *А*, а само число заканчивается цифрой *В*.

3. Найти все натуральные числа из промежутка от 1 до 200, у которых количество делителей равно *N* (*N* вводить с клавиатуры).

4. Вычислить значение функции *F*(*x*, *y*) для значений аргументов *x* и *y*, выданных случайным образом в диапазоне (–15 до 15]:

$$
F(x, y) = \begin{cases} y^2 + \frac{\cos x}{3}, \text{hyp } x \le -10; \\ \cos^2 y + \sin x^2, \text{hyp } -10 < x \le 10; \\ \sqrt{\frac{y^4 + 7x + 14}{\pi}}, \text{hyp } x > 10. \end{cases}
$$

## **Вариант №4:**

1. Дано натуральное число (более четырех знаков):

– найти количество нечетных цифр числа;

– верно ли, что цифра 5 встречается в числе более двух раз?

2. Найти все четырехзначные числа из промежутка [1000; 9990], у которых сумма крайних цифр равна сумме средних цифр, а само число делится на 6 и 27.

3. Найти все натуральные числа из промежутка от 1 до 200, у которых сумма делителей равна *S* (*S* вводить с клавиатуры).

4. Вычислить значение функции *F*(*x*, *y*) для значений аргументов *x* и *y*, выданных случайным образом в диапазоне (–15 до 25):

$$
F(x, y) = \begin{cases} \ln |\cos y - 2\ln^2 |x|, \text{mm } x \le -1; \\ \frac{\ln |x| + e^{-y}}{y^2 + x^{-2} + 3}, \text{mm } -1 < x < 5; \\ \sqrt{\ln x^2 + 2}, \text{mm } x \ge 5. \end{cases}
$$

#### *Лабораторная работа №2*

**Задание:** Составить программу на языке Java для решения задач своего варианта.

#### **Вариант №1:**

1. Дан одномерный массив целых чисел, состоящий из 8 элементов, заполнить его с клавиатуры. Требуется:

– найти сумму элементов массива, имеющих нечетное значение, и вывести индексы тех элементов, значения которых больше заданного числа *b*;

– определить, есть ли в массиве положительные элементы, кратные *k* (*k* вводить с клавиатуры).

2. Дан одномерный массив целых чисел, состоящий из 8 элементов, заполнить его с клавиатуры. Требуется:

– заменить максимальный по модулю отрицательный элемент нулем. Если таких элементов несколько, то заменить их все;

– заменить значения первых *l* элементов (*l* вводить с клавиатуры) на противоположные по знаку.

3. Дан двумерный массив *A* размером 4 × 5, заполненный целыми числами. Требуется сформировать одномерный массив *B*, каждый элемент которого равен произведению четных положительных элементов соответствующего столбца массива *A*, если таковые имеются.

4. Дан двумерный массив размерностью *n* × *m*, заполненный случайным образом. Определить, имеется ли в этом массиве строка, в которой ровно два отрицательных элемента.

#### **Вариант №2:**

1. Дан одномерный массив целых чисел, состоящий из 9 элементов, заполнить его с клавиатуры. Требуется:

– найти сумму элементов, имеющих нечетные индексы, и количество элементов, значения которых меньше числа *b* (*b* вводить с клавиатуры) и при этом кратны 5;

– найти номер первого отрицательного элемента, который делится на 5 с остатком 2.

2. Дан одномерный массив целых чисел, состоящий из 9 элементов, заполнить его с клавиатуры. Требуется:

– заменить минимальные положительные элементы данного массива нулями;

– умножить все элементы, кратные 3, на третий элемент массива, кроме него самого (в случае, если он кратен числу 3).

3. Дан двумерный массив *A* размером 4 × 5, заполненный целыми числами. Требуется сформировать одномерный массив *B*, каждый элемент которого равен количеству отрицательных элементов меньших 5 по модулю, соответствующего столбца массива *A*.

4. Дан двумерный массив размерностью *n* × *m*, заполненный случайными числами. Определить, существует ли в этом массиве столбец, в котором имеются одинаковые элементы.

#### **Вариант №3:**

1. Дан одномерный массив целых чисел, состоящий из 8 элементов, заполнить его с клавиатуры. Требуется:

– найти произведение положительных элементов, значения которых меньше или равны 10, и вывести индексы тех элементов, значения которых кратны 3 и 5;

– определить, есть ли пара соседних элементов с суммой, равной числу *b* (*b* вводить с клавиатуры).

2. Дан одномерный массив целых чисел, состоящий из 8 элементов, заполнить его с клавиатуры. Требуется:

– заменить нулем первый отрицательный четный элемент;

 $-$  заменить значения элементов с  $l_1$  по  $l_2$  на их индексы.

3. Дан двумерный массив *A* размером 4 × 5, заполненный целыми числами. Требуется сформировать одномерный массив *B*, каждый элемент которого равен наибольшему по модулю элементу соответствующего столбца массива *A*.

4. Дан двумерный массив размерностью  $n \times m$ , заполненный случайными числами. Определить, существует ли в этом массиве столбец, в котором содержатся минимальный и максимальный элементы всего массива одновременно.

#### **Вариант №4:**

1. Дан одномерный массив целых чисел, состоящий из 9 элементов, заполнить его с клавиатуры. Требуется:

– найти модуль суммы отрицательных элементов массива и вывести индексы тех элементов, значения которых больше или равны значению предыдущего элемента (начиная со второго);

– определить, имеются ли две пары соседних элементов с одинаковыми знаками.

2. Дан одномерный массив целых чисел, состоящий из 9 элементов, заполнить его с клавиатуры. Требуется:

– заменить максимальный элемент массива на противоположный по знаку. Если таких элементов несколько, то заменить их все;

– заменить нулями элементы между минимальным и максимальным, кроме них самих.

3. Дан двумерный массив *A* размером 4 × 5, заполненный целыми числами. Требуется сформировать одномерный массив *B*, каждый элемент которого равен количеству отрицательных элементов, кратных 3 или 5, соответствующей строки массива *A*.

4. Дан двумерный массив размерностью *n* × *m*, заполненный случайными числами. Определить, существует ли в этом массиве столбец, в котором равное число положительных и отрицательных элементов, 0 при этом не учитывать.

## *Лабораторная работа №3*

**Задание:** Описать на языке программирования Java классы по вариантам.

## **Вариант №1:**

1. Построить класс, описывающий окружность на плоскости, которая задается координатами центра и произвольной точки на окружности. Требуется определить конструктор, метод изменения размеров, методы для вычисления длины радиуса и площади окружности.

2. Построить класс, описывающий обыкновенную дробь, которая задана числителем и знаменателем (*использовать целый тип данных*). Требуется определить конструктор, метод вывода дроби в десятичной форме и метод возведения дроби в степень.

#### **Вариант №2:**

1. Построить класс, описывающий треугольник на плоскости, который задается координатами его вершин. Требуется определить конструктор, методы для вычисления длины сторон и площади треугольника по формуле Геррона.

2. Создать класс "время", члены класса – часы, минуты, секунды. Требуется определить конструктор, методы вывода времени и составляющей суток: до 6 – ночь, до 12 – утро, до 18 – день, до 24 – вечер.

## **Вариант №3:**

1. Построить класс, описывающий квадрат на плоскости, задаваемый координатами левой верхней точки и длиной стороны. Требуется определить конструктор, методы для перемещения фигуры на плоскости и изменения размеров.

2. Составить описание класса, содержащего информацию о почтовом адресе организации. Требуется определить конструктор и методы для раздельного изменения составных частей адреса.

## **Вариант №4:**

1. Описать класс "четырехугольник", члены класса – координаты 4-х точек. Требуется определить конструктор, методы для вычисления следующих данных: длины сторон, диагоналей и площади.

2. Описать класс "матрица", члены класса: размерность матрицы и ее элементы. Требуется определить конструктор, метод вывода матрицы и метод проверки, является ли эта матрица диагональной, нулевой или единичной.

## *Лабораторная работа №4*

**Задание:** Составить программу на языке Java для решения задач своего варианта.

## **Вариант №1:**

1. Вывести наибольшие цифры трех чисел, заданных в строковом формате.

2. Дана строка с текстом, заканчивающимся точкой. Требуется:

– определить количество слов и вывести их на экран;

– определить количество символов в самом коротком слове;

– заменить во всех словах последнюю букву заглавной.

3. Дан файл с текстом. Требуется поменять местами первое и последнее слово в каждом предложении и сохранить полученный результат в файл.

4. Дан файл с текстом. Требуется удалить из него все повторяющиеся символы и сохранить результат в том же файле.

## **Вариант №2:**

1. Вывести различные символы трех строк (т. е. такие, какие есть только в одном из них).

2. Дана строка с текстом, заканчивающимся точкой. Требуется:

– определить количество повторяющихся слов в тексте;

– определить количество символов в самом длинном слове;

– заменить во всех словах первую букву заглавной.

3. Дан файл с текстом. Требуется удалить все строчные символы и сохранить результат в том же файле.

4. Дан файл с текстом. Требуется удалить из него все слова, в которых есть символ 'а', и сохранить результат в том же файле.

#### **Вариант №3:**

1. Даны 3 строки. Вывести на экран общие символы этих строк.

2. Дана строка с текстом, заканчивающимся точкой. Требуется:

– определить количество слов, первый и последний символы которых полностью совпадают;

– определить количество слов, содержащих символ 'а';

– заменить во всех словах символы 'а' на символы 'о'.

3. Дан файл с текстом. Требуется удалить все символы, отличные от букв и пробелов, и сохранить результат в том же файле.

4. Дан файл с текстом. Требуется поменять местами символы 'а' и 'о', и сохранить результат в том же файле.

#### **Вариант №4:**

1. Даны 3 строки. Вывести на экран общие цифры этих строк.

2. Дана строка с текстом, заканчивающимся точкой. Требуется:

– определить количество строчных и прописных символов;

– определить количество неповторяющихся символов в тексте;

– в словах, состоящих из трех и более символов, поменять местами первую и последнюю буквы.

3. Дан текстовый файл. Требуется удалить из него все повторяющиеся слова, и сохранить результат в том же файле.

4. Дан файл с текстом. Требуется удалить из него все слова, начинающиеся с символа 'с', и сохранить результат в том же файле.

## *Лабораторная работа №5*

**Задание:** Разработать в среде Android Studio мобильное приложение, предназначенное для решения заданий по вариантам лабораторной работы №1.

*Лабораторная работа №6*

**Вариант №1:**

27

**Задание:** Описать класс с именем STUDENT, содержащий следующие поля: фамилия и инициалы; номер группы; успеваемость (массив из пяти элементов).

В программе необходимо реализовать следующие действия:

– ввод с клавиатуры информации в массив, состоящий из 10 элементов типа STUDENT; записи должны быть упорядочены по возрастанию номера группы;

– вывод на экран фамилий и номеров групп для всех студентов, включенных в массив, если средний балл студента больше 4. Если таких студентов нет, то вывести соответствующее сообщение.

#### **Вариант №2:**

**Задание:** Описать класс с именем AEROFLOT, содержащий следующие поля: наименование пункта назначения; номер рейса; тип самолета.

В программе необходимо реализовать следующие действия:

– ввод с клавиатуры информации в массив, состоящий из 10 элементов типа AEROFLOT; записи должны быть упорядочены по возрастанию номера рейса;

– вывод на экран № рейсов и типов самолетов, вылетающих в пункт назначения, название которого совпадает с названием, введенным с клавиатуры. Если таких рейсов нет, то вывести соответствующее сообщение.

#### **Вариант №3:**

**Задание:** Описать класс с именем TRAIN, содержащий следующие поля: наименование пункта назначения; номер поезда; время отправления.

В программе необходимо реализовать следующие действия:

– ввод с клавиатуры информации в массив, состоящий из 10 элементов типа TRAIN; записи должны быть размещены в алфавитном порядке по наименованиям пунктов назначения;

– вывод на экран информации о поездах, отправляющихся после введенного с клавиатуры времени. Если таких поездов нет, то вывести соответствующее сообщение.

#### **Вариант №4:**

**Задание:** Описать класс с именем NOTE, содержащий следующие поля: Ф.И.О; номер телефона; день рождения (массив из трех чисел).

В программе необходимо реализовать следующие действия:

– ввод с клавиатуры информации в массив, состоящий из 10 элементов типа NOTE; записи должны быть упорядочены по годам рождения;

– вывод на экран информации о человеке, номер телефона которого введен с клавиатуры. Если таких нет, то вывести соответствующее сообщение.

## *Лабораторная работа №7*

**Задание:** Выполнить проект "Кнопочный калькулятор" в среде разработки Android Studio. В проектах необходимо предусмотреть:

#### **Вариант №1:**

- выполнение основных арифметических операций;
- кнопки для целочисленного деления и вывода остатка от деления;
- кнопки для работы с памятью (MC, MR, MS и др.);
- кнопку для изменения знака (+/-) введенного числа.

#### **Вариант №2:**

– выполнение основных арифметических операций;

– выполнение основных тригонометрических функций, включая выбор возможности вычисления, как в градусах, так и в радианах;

- возможность представления целого числа в двоичной системе счисления;
- кнопки очистки и удаления последнего введенного символа.

#### **Вариант №3:**

- выполнение основных арифметических операций;
- вычисление натурального и десятичного логарифма, экспоненциальной функции;
- возможность представления целого числа в 16-ричной системе счисления;
- кнопки для работы с памятью (MC, MR, MS и др.).

#### **Вариант №4:**

- выполнение основных арифметических операций;
- взятие любого корня от любого числа (целого или вещественного);
- кнопки очистки и удаления последнего введенного символа;
- кнопки для целочисленного деления и вывода остатка от деления.

## *Лабораторная работа №8*

**Задание:** Реализовать удаленную базу данных, используя Web-сервер (на выбор), предназначенную для решения заданий по вариантам лабораторной работы №6.

#### *Описание методики оценивания:*

Результаты лабораторных работ оцениваются в соответствии с рейтинг-планом дисциплины.

#### *Критерии оценки (в баллах):*

*- 7-8 баллов выставляется студенту, если все задания работы выполнены полностью, без неточностей и ошибок;* 

*- 5-6 баллов выставляется студенту, если при выполнении работы были допущены несущественные ошибки;* 

*- 3-4 баллов выставляется студенту, если при выполнении работы допущены грубые ошибки, задания выполнены не полностью;* 

*- 1-2 баллов выставляется студенту, если он не смог выполнить задания работы, но продемонстрировал попытки ее решения.*

## **Вопросы к зачету**

*Перечень вопросов для зачета:*

- 1. Основные понятия языка программирования Java. Характерные черты Java.
- 2. Встроенные типы данных Java. Целые типы данных и операции над ними.
- 3. Встроенные типы данных Java. Вещественные типы и операции над ними.
- 4. Встроенные типы данных Java. Логический тип данных. Логические операции.
- 5. Встроенные типы данных Java. Символьный тип. Управляющие символы.
- 6. Особенности записи констант на языке Java. Ввод данных с клавиатуры.
- 7. Операторы языка программирования Java. Условный оператор if-then-else.
- 8. Операторы языка программирования Java. Операторы организации циклов.
- 9. Операторы языка программирования Java. Операторы continue и break.
- 10. Операторы языка программирования Java. Оператор варианта switch.
- 11. Ссылочные типы языка Java. Одномерные массивы. Работа с элементами.
- 12. Ссылочные типы языка Java. Многомерные массивы. Работа с элементами.
- 13. Объектно-ориентированное программирование на Java. Конструкторы.
- 14. Объектно-ориентированное программирование на Java. Наследование.
- 15. Объектно-ориентированное программирование на Java. Операция new.
- 16. Объектно-ориентированное программирование на Java. Указатель this.
- 17. Синтаксис языка программирования Java. Описание классов, полей и методов.
- 18. Работа со строками на языке Java. Создание, сравнение и объединение строк.
- 19. Работа со строками на языке Java. Получение и замена отдельных символов.
- 20. Получение и поиск подстроки на языке Java. Разбиение строки на подстроки.

#### *Описание методики оценивания:*

Вопросы к зачету используются при защите лабораторных работ студентов, как уточняющие вопросы по теме задания.

#### *Критерии оценки (в баллах):*

*- 5 баллов выставляются студенту, если он дал полные и развернутые ответы на все вопросы преподавателя;*

*- 3-4 баллов выставляются студенту, если при ответе на вопросы допущены небольшие неточности;*

*- 1-2 баллов выставляются студенту, если при ответе на вопросы допущены существенные ошибки в толковании основных понятий.*

#### **Экзаменационные билеты**

#### *Структура экзаменационного билета:*

Экзаменационный билет состоит из теоретической и практической частей. Теоретическая часть включает в себя 2 вопроса. Практическая часть билета предполагает решение задачи.

#### *Перечень вопросов для экзамена:*

1. Основные понятия языка программирования Java. Числовые типы данных и операции над ними.

2. Логический тип данных, основные логические операции и примеры их использования.

3. Организация ветвлений в Java: условный оператор *if* и оператор выбора *switch*.

- 4. Операторы Java для организации циклов. Команды управления циклом.
- 5. Особенности работы с одномерными и многомерными массивами в Java.

6. Символьный тип данных *char* и управляющие символы языка Java.

7. Базовые принципы объектно-ориентированного программирования (ООП). Особенности описания классов в Java.

8. Конструкторы в языке Java и особенности их описания. Примеры.

9. Организация наследования в Java. Модификаторы *abstract* и *final*.

10. Особенности работы со статическими методами и классами в Java.

11. Объектно-ориентированное программирование на Java. Операция *new* и указатель *this*.

12. Классы-оболочки в языке Java и особенности их использования.

13. Класс *String* и методы для работы со строками в языке Java.

14. Класс для работы со строками *StringBuilder* и его основные отличия от класса *String*.

15. Клавиатурный ввод в языке Java и файловый ввод/вывод.

16. Особенности разработки мобильных приложений в среде Android Studio.

17. Основы работы с графикой на языке Java в среде Android Studio.

18. Списки и адаптеры в Android. Хэш-таблицы. Ассоциативные массивы.

19. Особенности работы с базами данных в среде Android Studio.

20. Клиент-серверная архитектура мобильных приложений. Работа с IP-сетями. Webсервер.

#### *Перечень задач для экзамена:*

1. Дано натуральное число (более 4-х знаков). Требуется определить сумму четных цифр этого числа, а также количество цифр, меньших 5.

2. Дано натуральное число (более 4-х знаков). Требуется определить количество нечетных цифр числа, а также произведение цифр, кратных 3.

3. Найти все трехзначные числа из промежутка [100; 750], такие, что произведение их первой и последней цифр равно 12.

4. Найти все трехзначные числа из промежутка [50; 950], такие, что сумма их цифр равна 9, а само число делится на 5.

5. Найти все четырехзначные числа из промежутка [3330; 9990], у которых сумма крайних цифр равна сумме средних цифр, а само число делится на 6 и 27.

6. Найти количество трехзначных чисел из промежутка (200; 950), сумма цифр которых равна *А*, а само число заканчивается цифрой *В* (*А* и *В* вводятся с клавиатуры).

7. Вычислить значение функции *F*(*x*, *y*) для значений аргументов *x* и *y*, выдаваемых случайным образом в диапазоне [–25; 10):

$$
F(x, y) = \begin{cases} \frac{\sqrt{y^2 + \ln x^2 + 1}}{\pi}, \text{ при } x \le -2; \\ \frac{2y^x}{\sqrt{x^2 + |y| + 1}}, \text{ при } -2 < x \le 0; \\ \frac{1}{e^y + 2} + \ln x, \text{ при } x > 0. \end{cases}
$$

8. Вычислить значение функции *F*(*x*, *y*) для значений аргументов *x* и *y*, выдаваемых случайным образом в диапазоне [–15; 20):

$$
F(x, y) = \begin{cases} y^2 + \frac{\cos x}{3}, \text{hyp } x \le -10; \\ \cos^2 y + \sin x^2, \text{hyp } -10 < x \le 10; \\ \sqrt{\frac{y^4 + 7x + 14}{\pi}}, \text{hyp } x > 10. \end{cases}
$$

9. Вычислить значение функции *F*(*x*, *y*) для значений аргументов *x* и *y*, выдаваемых случайным образом в диапазоне  $[-15; 15)$ :<br> $\left| \begin{array}{c} |x + e^y| \\ \text{m} & \end{array} \right|$ 

$$
F(x, y) = \begin{cases} \frac{|x + e^{y}|}{\sqrt{|x| + 5}}, \text{hyp } x < 0; \\ (y + \cos x)^{2} + \pi, \text{hyp } 0 \le x \le 3; \\ \frac{|\ln |y| - \ln x^{2}|}{\sqrt{x}}, \text{hyp } x > 3. \end{cases}
$$

10. Найти все натуральные числа из промежутка от 10 до 300, у которых количество делителей равно *N* (*N* вводить с клавиатуры).

11. Найти все натуральные числа из промежутка от 99 до 999, в записи которых есть цифры *A* и *B* (*A* и *B* вводить с клавиатуры).

12. Дан одномерный массив целых чисел, состоящий из 10 элементов, заполненный случайным образом. Требуется определить количество положительных элементов, значения которых меньше или равны 10, и вывести индексы тех элементов, значения которых кратны 3 или 5.

13. Дан одномерный массив целых чисел, состоящий из 10 элементов, заполненный с клавиатуры. Требуется вывести на экран обратные значения элементов с *l*<sup>1</sup> по *l*<sup>2</sup> (например, для числа 2 обратным будет число 0,5).

14. Дан двумерный массив *A* размером 4 × 5, заполненный целыми числами. Требуется сформировать одномерный массив *B*, каждый элемент которого равен количеству элементов, лежащих в диапазоне [10; 100], соответствующей строки массива *A*.

15. Дан двумерный массив *A* размером 4 × 5, заполненный целыми числами. Требуется сформировать одномерный массив *B*, каждый элемент которого равен первому четному элементу соответствующего столбца массива *A* или нулю, если такие элементы отсутствуют.

16. Дан двумерный массив *A* размерностью *n* × *m*, заполненный случайным образом. Определить, имеется ли в этом массиве столбец, в котором ровно 2 отрицательных элемента.

17. Вывести на экран различные символы трех строк, т. е. те символы, которые есть только в одной из них.

18. Дана строка с текстом, заканчивающимся точкой. Требуется определить количество слов и вывести их на экран.

19. Дан файл с текстом. Требуется удалить все символы, отличные от букв и пробелов, и сохранить результат в том же файле.

20. Дан файл с текстом. Требуется удалить из него все слова, в записи которых есть символ 'а', и сохранить результат в том же файле.

*Образец экзаменационного билета:*

## **Стерлитамакский филиал федерального государственного**

# **бюджетного образовательного учреждения высшего образования «Башкирский государственный университет»**

Факультет: математики и информационных технологий

Кафедра: прикладной информатики и программирования

Предмет: Проектирование мобильных и сетевых приложений

Учебный год: 20\_\_\_-20\_\_\_

#### **Экзаменационный билет №1**

- 1. Основные понятия языка программирования Java. Числовые типы данных и операции над ними.
- 2. Класс *String* и методы для работы со строками в языке Java.
- 3. Задача №1.

#### **Экзаменационный билет №2**

- 1. Логический тип данных, основные логические операции и примеры их использования.
- 2. Классы-оболочки в языке Java и особенности их использования.
- 3. Залача №2.

#### **Экзаменационный билет №3**

- 1. Организация ветвлений в Java: условный оператор *if* и оператор выбора *switch*.
- 2. Объектно-ориентированное программирование на Java. Операция *new* и указатель *this*.
- 3. Задача №3.

#### **Экзаменационный билет №4**

- 1. Операторы Java для организации циклов. Команды управления циклом.
- 2. Класс для работы со строками *StringBuilder* и его основные отличия от класса *String*.
- 3. Задача №4.

#### **Экзаменационный билет №5**

1. Особенности работы с одномерными и многомерными массивами в Java.

- 2. Клавиатурный ввод в языке Java и файловый ввод/вывод.
- 3. Задача №5.

## **Экзаменационный билет №6**

- 1. Символьный тип данных *char* и управляющие символы языка Java.
- 2. Особенности разработки мобильных приложений в среде Android Studio.
- 3. Задача №6.

## **Экзаменационный билет №7**

- 1. Базовые принципы объектно-ориентированного программирования (ООП). Особенности описания классов в Java.
- 2. Основы работы с графикой на языке Java в среде Android Studio.
- 3. Задача №7.

#### **Экзаменационный билет №8**

- 1. Конструкторы в языке Java и особенности их описания. Примеры
- 2. Списки и адаптеры в Android. Хэш-таблицы. Ассоциативные массивы.
- 3. Задача №8.

#### **Экзаменационный билет №9**

- 1. Организация наследования в Java. Модификаторы *abstract* и *final*.
- 2. Особенности работы с базами данных в среде Android Studio.
- 3. Задача №9.

#### **Экзаменационный билет №10**

- 1. Особенности работы со статическими методами и классами в Java.
- 2. Клиент-серверная архитектура мобильных приложений. Работа с IP-сетями. Web-сервер.
- 3. Задача №10.

## *Критерии оценки (в баллах):*

*- 25-30 баллов выставляется студенту, если студент дал полные, развернутые ответы на все теоретические вопросы билета, продемонстрировал знание функциональных возможностей, терминологии, основных элементов, умение применять теоретические знания при выполнении практических заданий. Студент без затруднений ответил на все дополнительные вопросы. Практическая часть работы выполнена полностью без неточностей и ошибок;* 

*- 17-24 баллов выставляется студенту, если студент раскрыл в основном теоретические вопросы, однако допущены неточности в определении основных понятий. При ответе на дополнительные вопросы допущены небольшие неточности. При выполнении практической части работы допущены несущественные ошибки;* 

*- 10-16 баллов выставляется студенту, если при ответе на теоретические вопросы студентом допущено несколько существенных ошибок в толковании основных понятий. Логика и полнота ответа страдают заметными изъянами. Заметны пробелы в знании основных методов. Теоретические вопросы в целом изложены достаточно, но с пропусками материала. Имеются принципиальные ошибки в логике построения ответа на вопрос. Студент не решил задачу или при решении допущены грубые ошибки;* 

*- 0-10 баллов выставляется студенту, если он отказался от ответа или не смог ответить на вопросы билета, ответ на теоретические вопросы свидетельствует о непонимании и крайне неполном знании основных понятий и методов. Обнаруживается отсутствие навыков применения теоретических знаний при выполнении практических заданий. Студент не смог ответить ни на один дополнительный вопрос.*

# <span id="page-35-0"></span>**3. Методические материалы, определяющие процедуры оценивания результатов обучения по дисциплине (модулю), описание шкал оценивания**

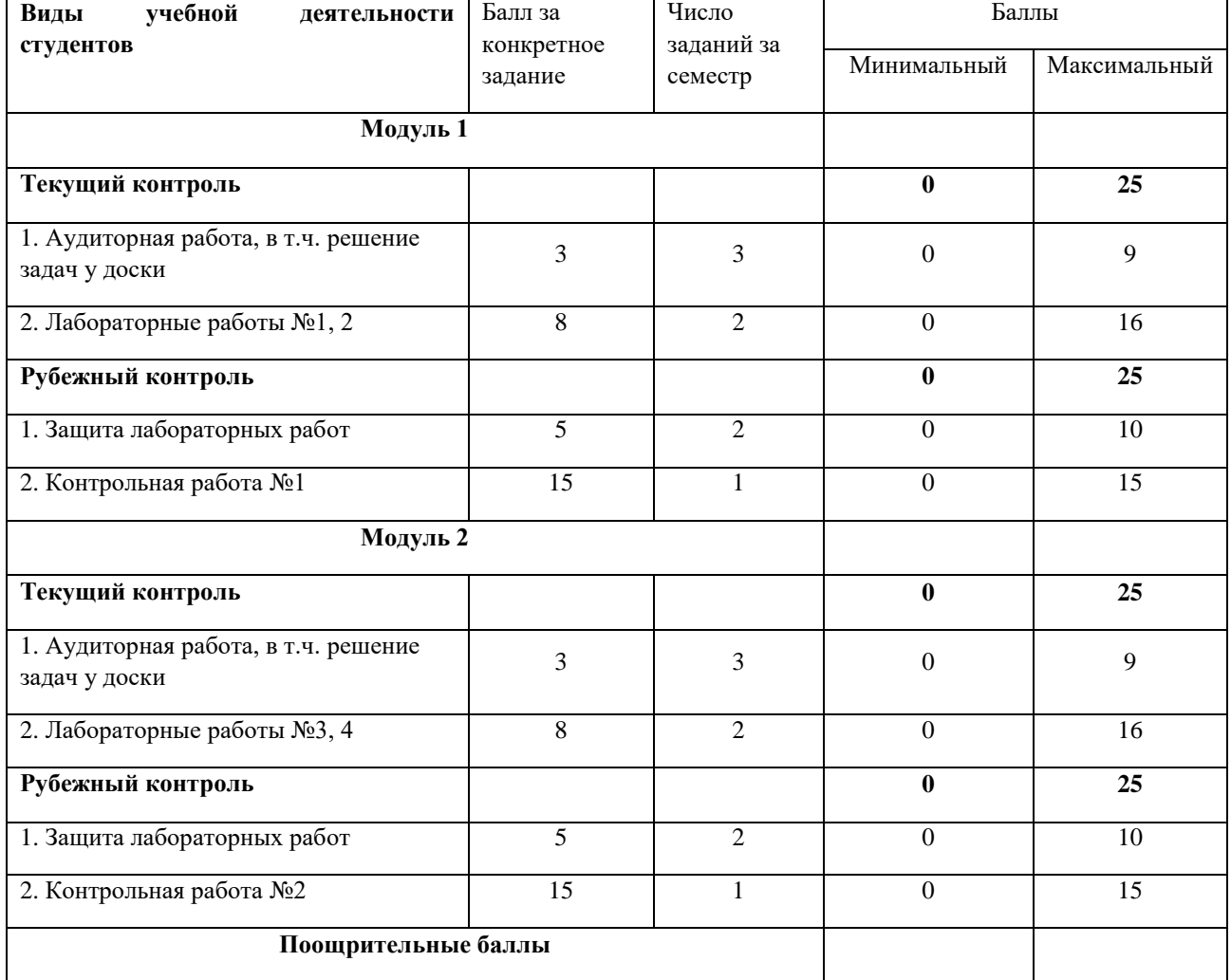

**Рейтинг-план дисциплины на 5, 6 семестр**

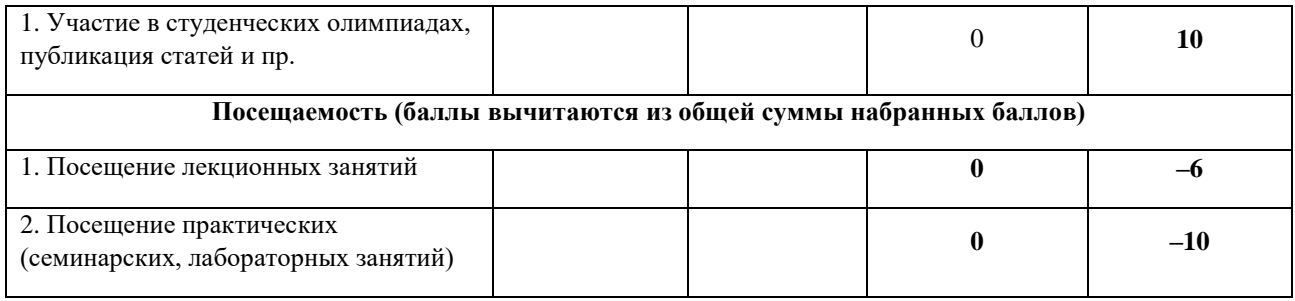

# **Рейтинг-план дисциплины на 7 семестр**

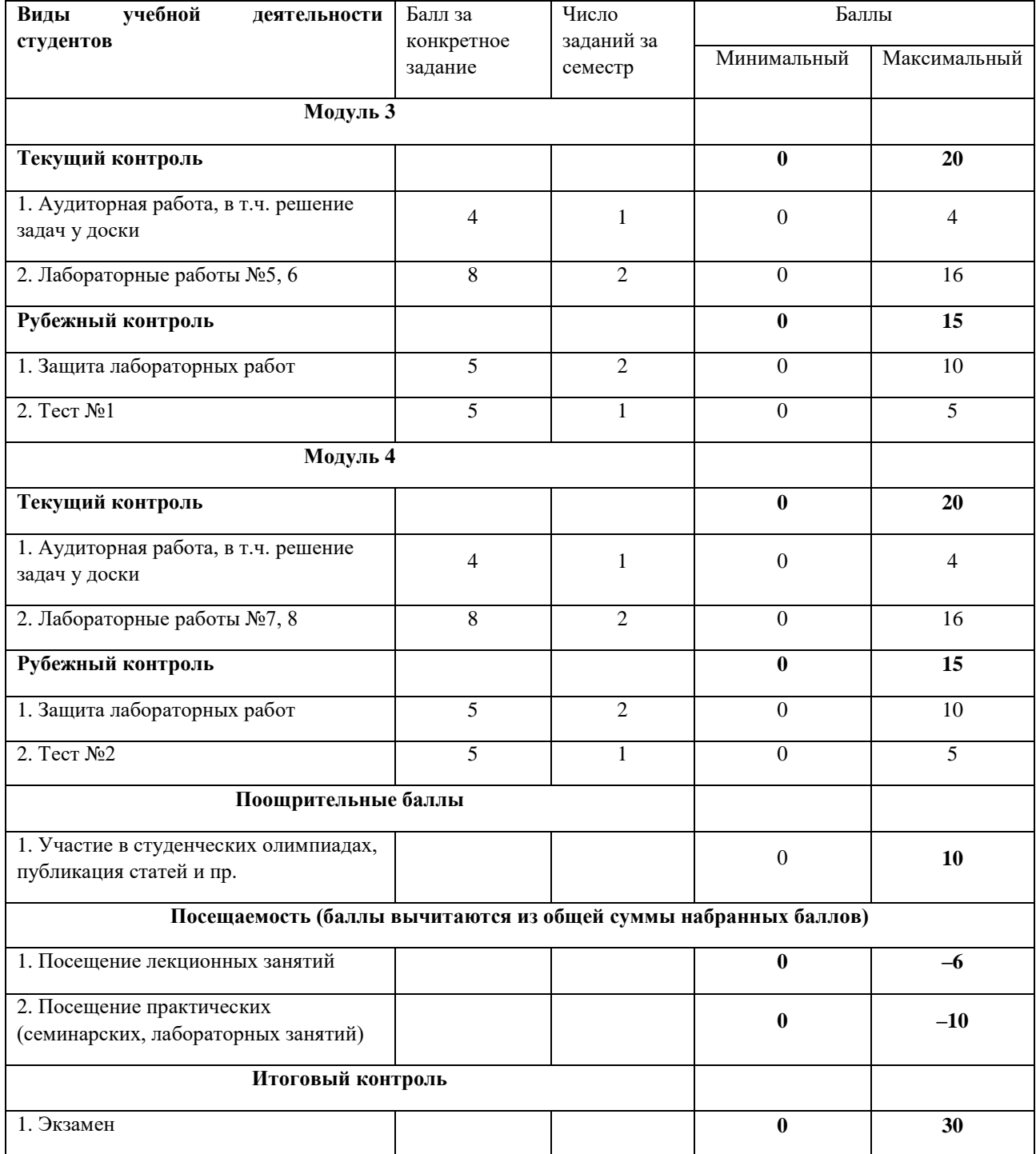

Результаты обучения по дисциплине (модулю) у обучающихся оцениваются по итогам текущего контроля количественной оценкой, выраженной в рейтинговых баллах. Оценке подлежит каждое контрольное мероприятие.

При оценивании сформированности компетенций применяется четырехуровневая шкала «неудовлетворительно», «удовлетворительно», «хорошо», «отлично».

Максимальный балл по каждому виду оценочного средства определяется в рейтинг-плане и выражает полное (100%) освоение компетенции.

Уровень сформированности компетенции «хорошо» устанавливается в случае, когда объем выполненных заданий соответствующего оценочного средства составляет 80- 100%; «удовлетворительно» – выполнено 40-80%; «неудовлетворительно» – выполнено 0- 40%

Рейтинговый балл за выполнение части или полного объема заданий соответствующего оценочного средства выставляется по формуле:

Рейтинговый балл =  $k \times M$ аксимальный балл,

где  $k = 0.2$  при уровне освоения «неудовлетворительно»,  $k = 0.4$  при уровне освоения «удовлетворительно»,  $k = 0.8$  при уровне освоения «хорошо» и  $k = 1$  при уровне освоения «отлично».

Оценка на этапе промежуточной аттестации выставляется согласно Положению о модульно-рейтинговой системе обучения и оценки успеваемости студентов УУНиТ: На экзамене выставляется оценка:

• отлично - при накоплении от 80 до 110 рейтинговых баллов (включая 10 поощрительных баллов),

• хорошо - при накоплении от 60 до 79 рейтинговых баллов,

• удовлетворительно - при накоплении от 45 до 59 рейтинговых баллов,

• неудовлетворительно - при накоплении менее 45 рейтинговых баллов.

На зачете выставляется оценка:

• зачтено - при накоплении от 60 до 110 рейтинговых баллов (включая 10 поощрительных баллов),

• не зачтено - при накоплении от 0 до 59 рейтинговых баллов.

При получении на экзамене оценок «отлично», «хорошо», «удовлетворительно», на зачёте оценки «зачтено» считается, что результаты обучения по дисциплине (модулю) достигнуты и компетенции на этапе изучения дисциплины (модуля) сформированы.